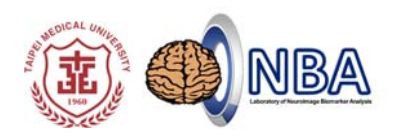

# **Practice in resting‐state fMRI (rs‐fMRI) Analysis: PART II**

### 盧家鋒**Chia-Feng Lu, PhD**

Assistant Research Fellow/ Assistant Professor,

Translational Imaging Research Center, Taipei Medical University Department of Radiology, School of Medicine, Taipei Medical University Department of Biomedical Imaging and Radiological Sciences, National Yang-Ming University

### **Course Arrangement**

### PART I

- REST toolbox http://restfmri.net/forum/index.php?q=rest
- ReHo, ALFF, fALFF, Statistics

### PART II

- REST toolbox
- Functional connectivity (seed‐based, atlas‐based)
- FC strength mapping

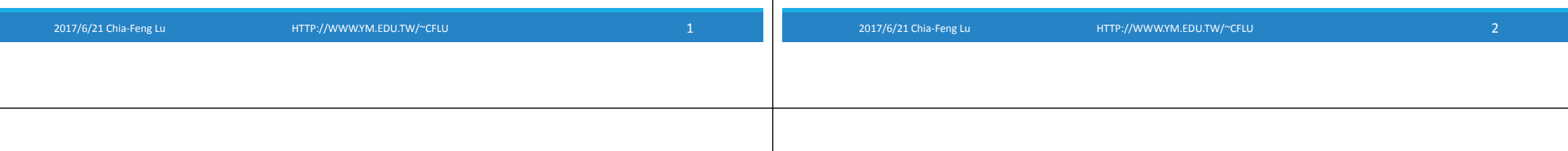

## **Employed Packages**

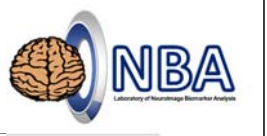

- 1. **REST** functional connectivity, ReHo, ALFF, fALFF
- http://restfmri.net/forum/index.php?q=rest

### 2. **IBASPM 64‐bit**

◦ http://www.ym.edu.tw/~cflu/software/Ibaspm\_64.zip

### **fMRI Study**

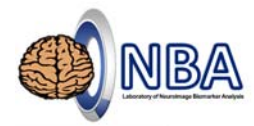

- Functional **segregation** functional **integration**
- Functional integration is the study of connected processes.
- **Functional connectivity** finding statistical patterns of relationships ◦ **Effective connectivity** modeling how regions interacts

# **Definition**

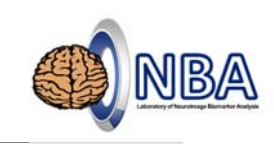

◦ Functional connectivity (FC) is defined as the statistical association or dependency *among two or more anatomically distinct time-series* (Friston 1994, HBM 20, 56-78 & Friston et al., 1996,Cereb Cortex, 60 156-164).

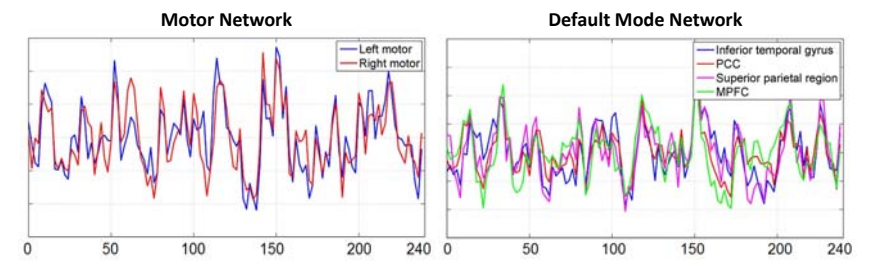

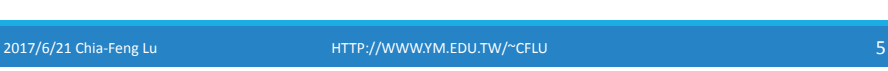

### **Functional Connectivity: what for?**

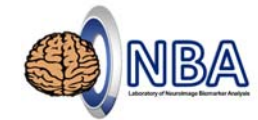

- ◦In FC analyses, it does not tell how regions are coupled! Because it only test some form of correlation against the null hypothesis.
- FC is however useful to discover patterns (which regions are coupled), and compare patterns, especially between groups

2017/6/21 Chia‐Feng Lu HTTP://WWW.YM.EDU.TW/~CFLU 6

Friston 2011 Functional and Effective Connectivity: A Review. Brain Connectivity, 1, 13‐36

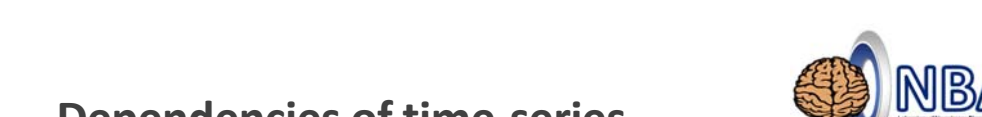

**Dependencies of time‐series**

◦ Correlations and cross-correlation of time series

- Biswal et al., 1995, Mag Res Med., 34, 537-541
- Cross-coherence
- Sun et al., 2004, NeuroImage, 21, 647-658
- Mutual information
- Jeong et al., 2001, Clin Neurophysiol, 1120, 827-835

# 凰

## **Functional Connectivity Analysis using REST toolbox**

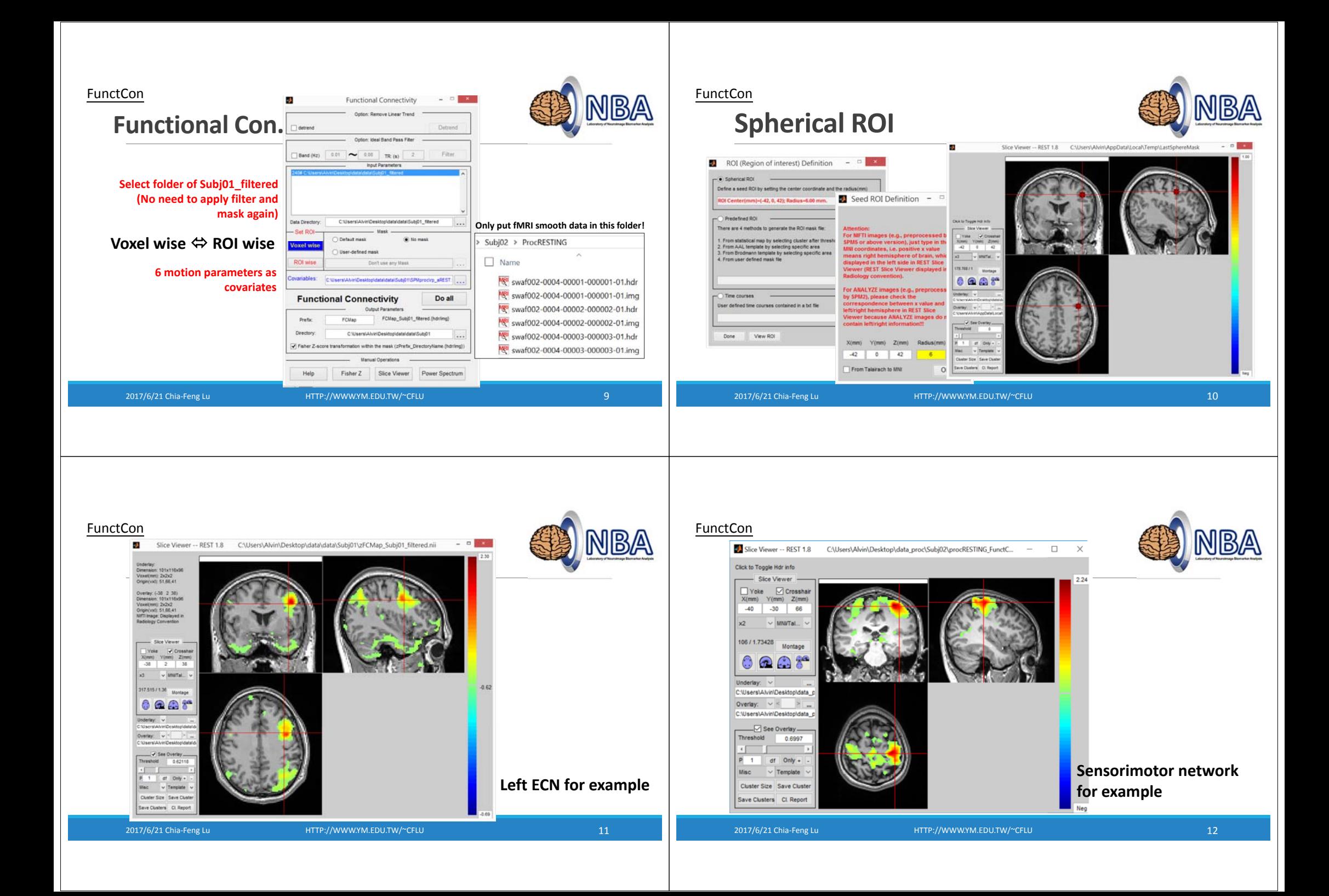

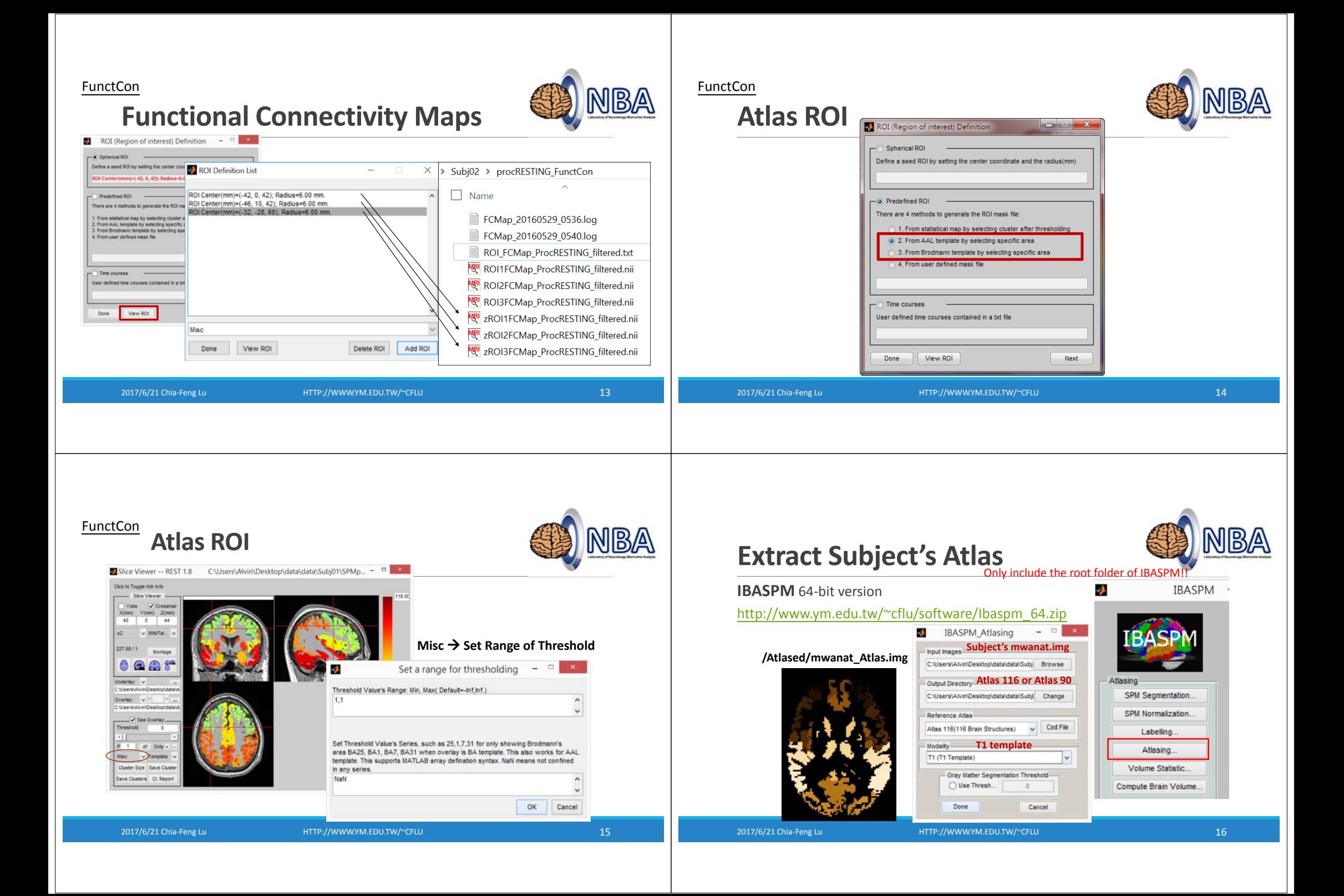

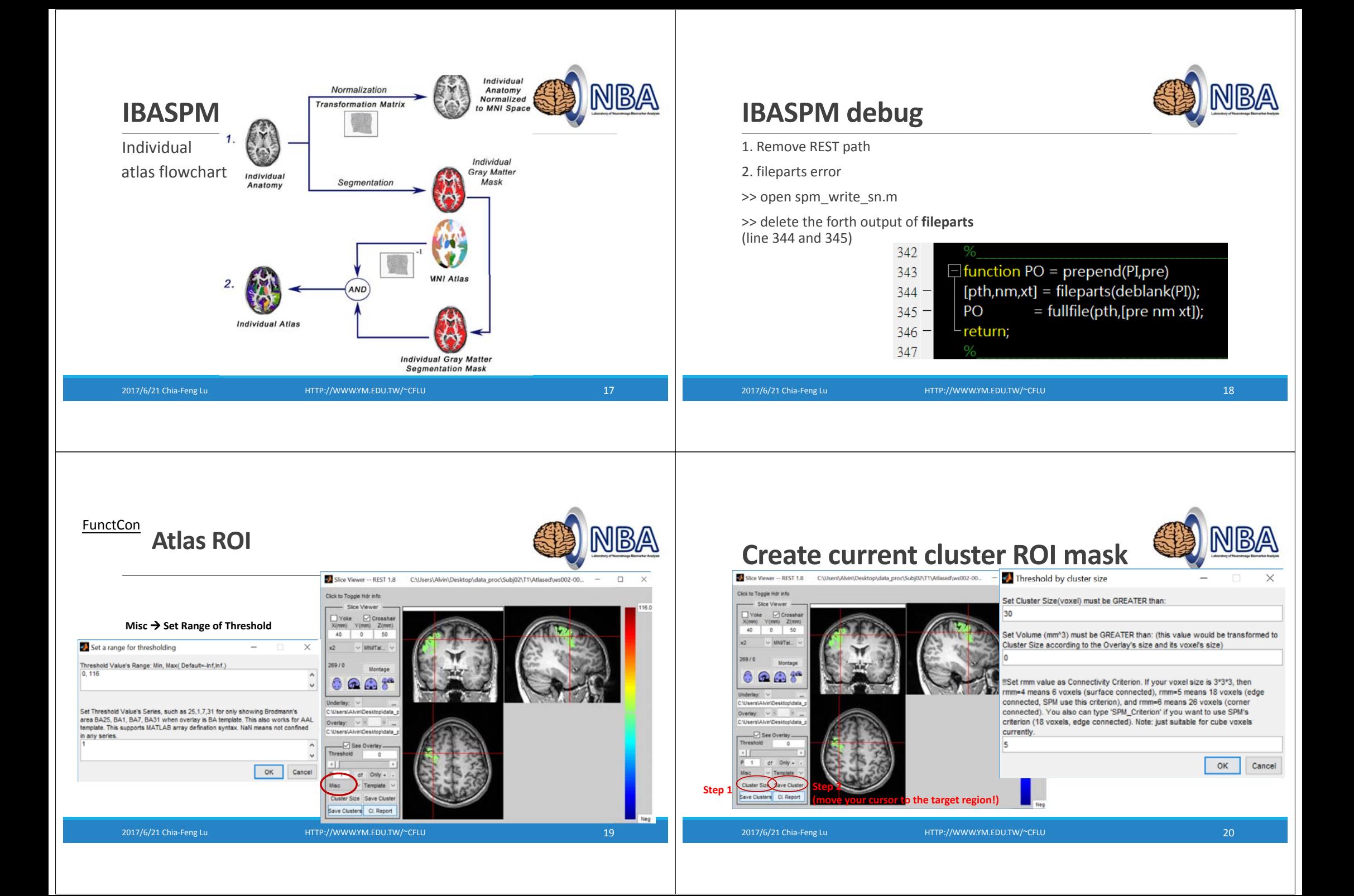

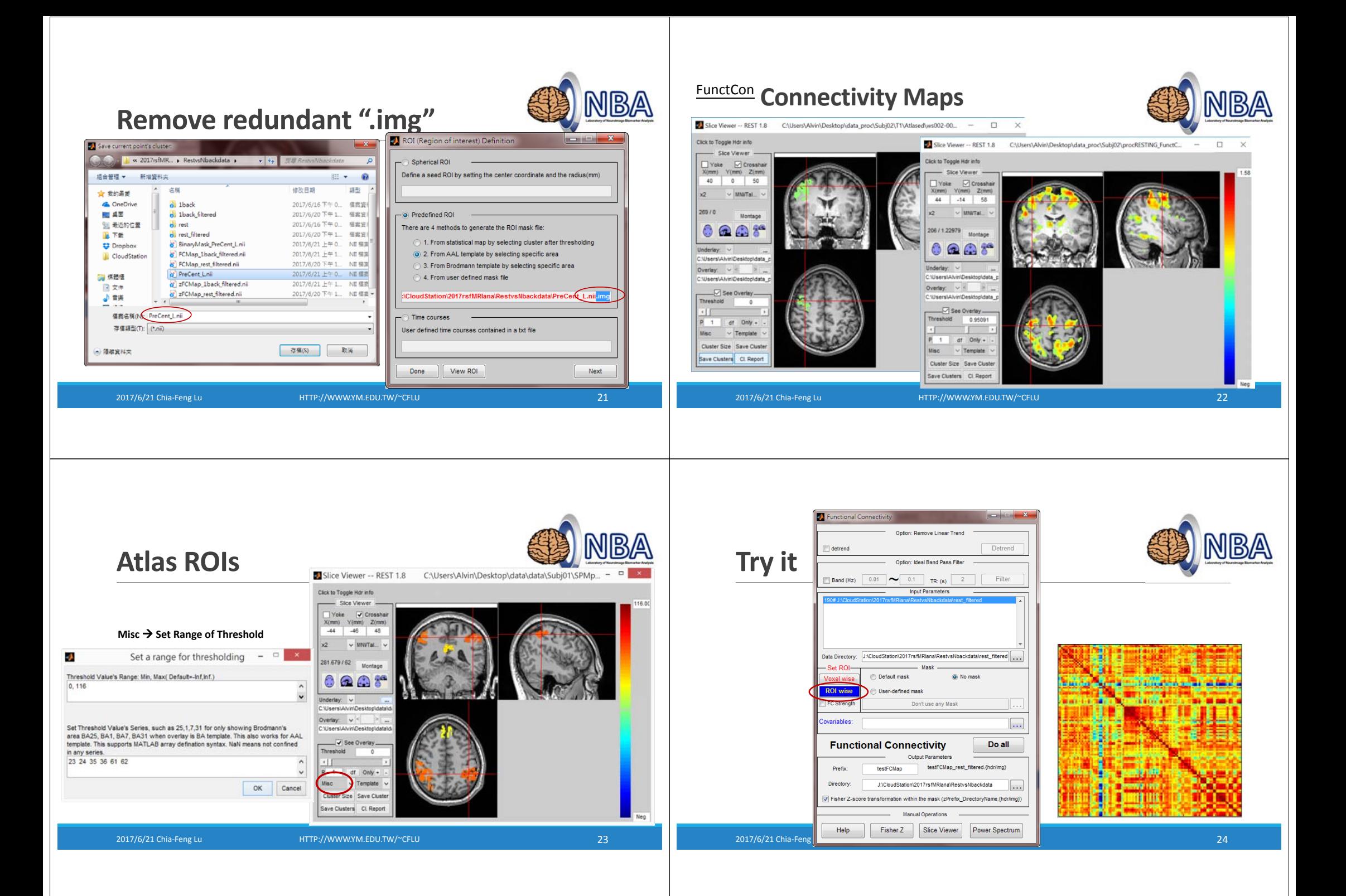

# **Functional Connectivity logfile**

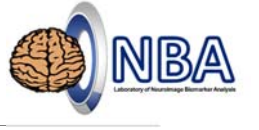

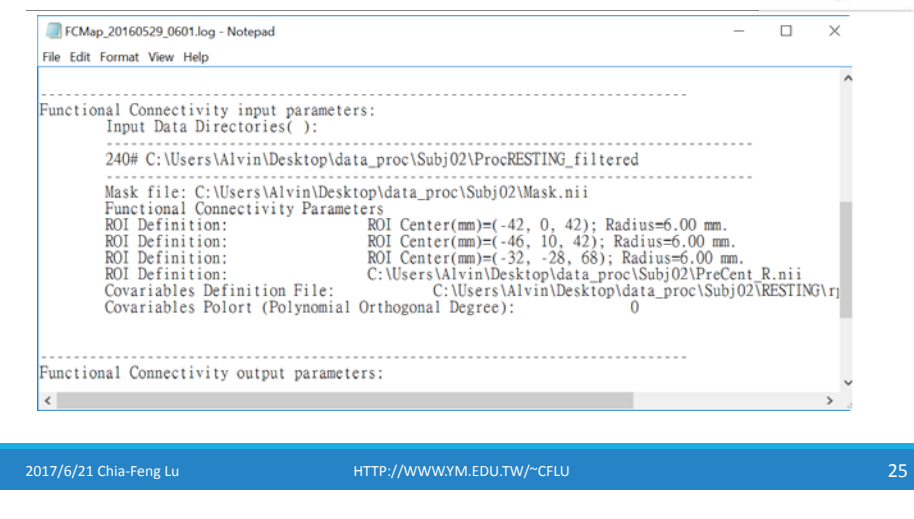

### **Extract Atlas ROI signals**

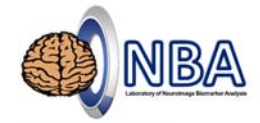

### **Utilities Extract ROI Signals**

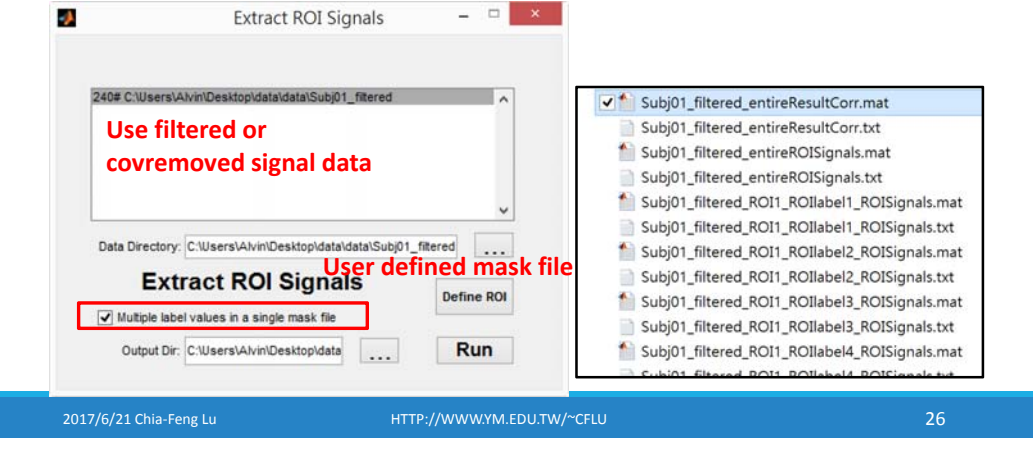

# **Extract Atlas ROI signals**

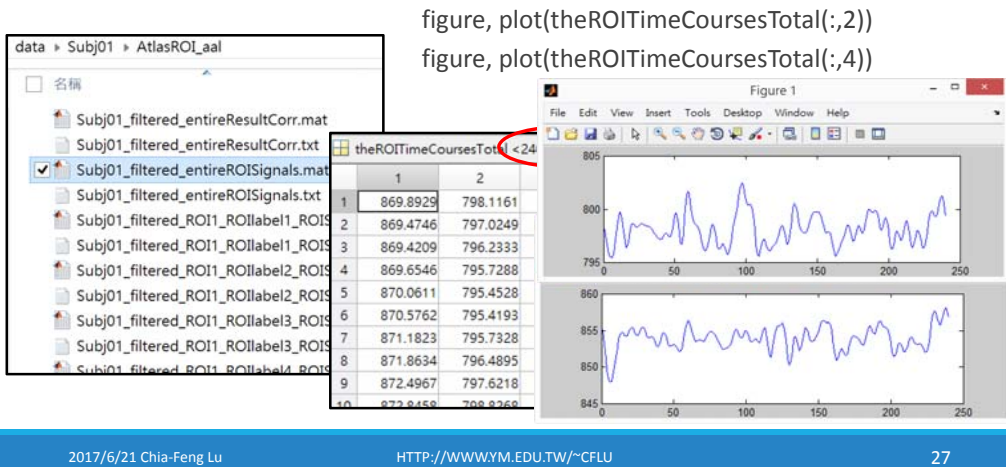

### **Correlation/Connectivity Matrix**

load entireResultCorr.mat figure, imagesc(ResultCorr)

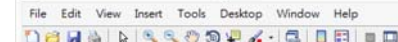

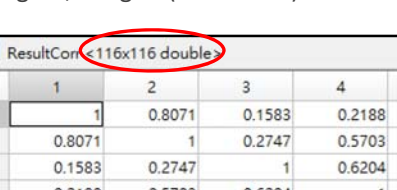

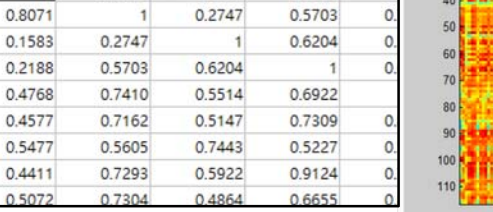

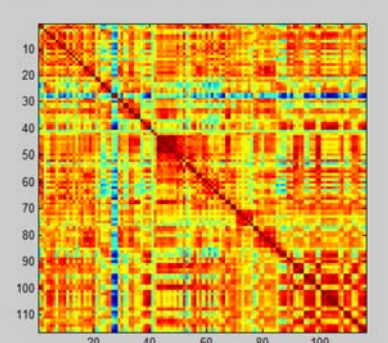

Figure 2

 $\overline{2}$ 

 $\overline{3}$ 

 $\overline{4}$ 

 $5\overline{2}$ 

6

 $\mathbf{R}$ 

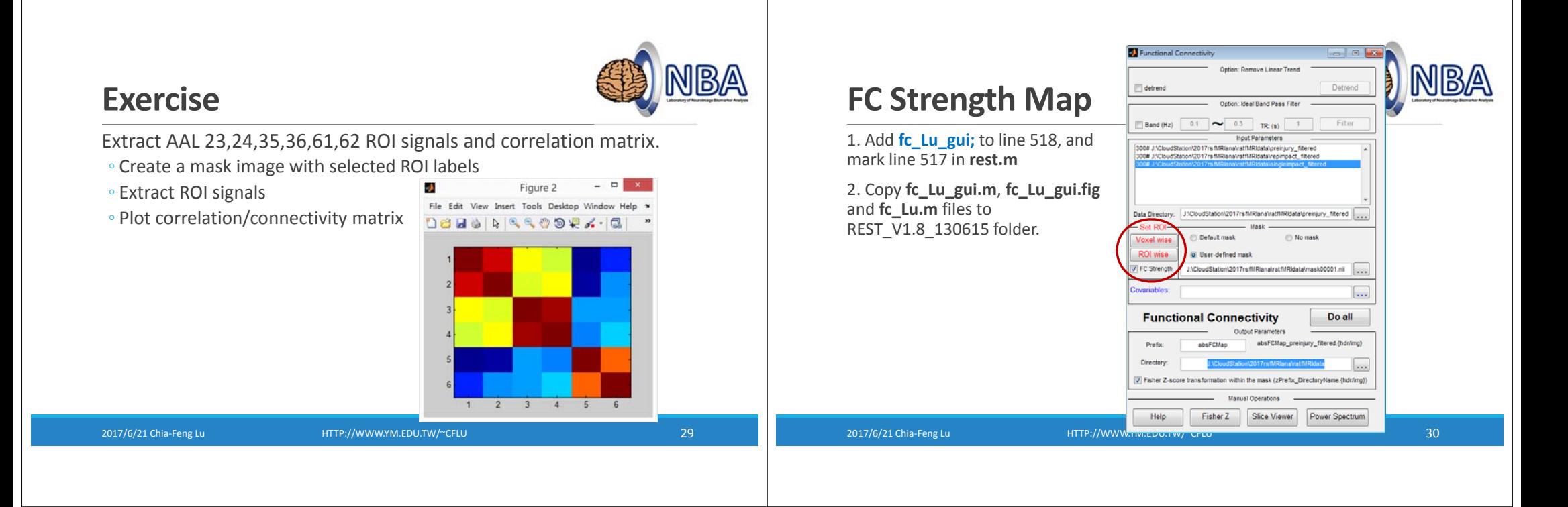

NBA

## **Statistics on Connectivity Matrices**

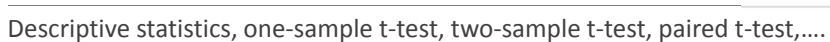

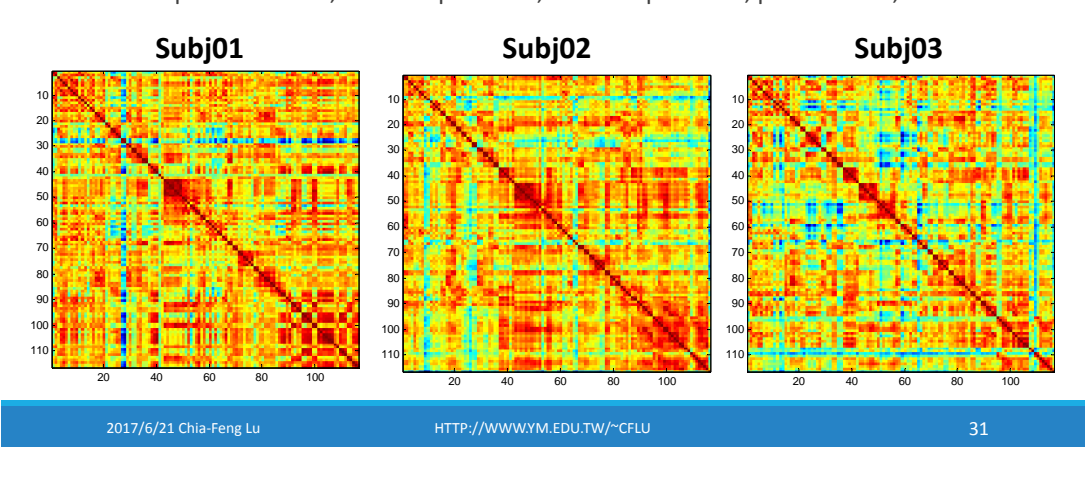

### NBA **Perform ttest on Correlation Maps**  $1$ clear all Put all Correlation Maps file in  $\overline{2}$ a "CorrMap" directory  $3$ dirname='.\CorrMap':  $4$ dirinfo=dir(dirname); OneSampT ▶ CorrMap  $5$  $dirinfo(1.2)=[]$ ; 6 CorrMapall=[];  $7 -$ Subj01\_filtered\_Covremoved\_entireRe...  $8$ for i=1:length(dirinfo) 园 Subj02 filtered Covremoved entireRe...  $9$ load([dirname '\' dirinfo(i).name]) 開 Subi03 filtered Covremoved entireRe...  $10 -$ CorrMapall(:,:,i)=ResultCorr;  $11$ end  $12$ figure.imagesc(mean(CorrMapall,3))

名種

2017/6/21 Chia‐Feng Lu HTTP://WWW.YM.EDU.TW/~CFLU 32

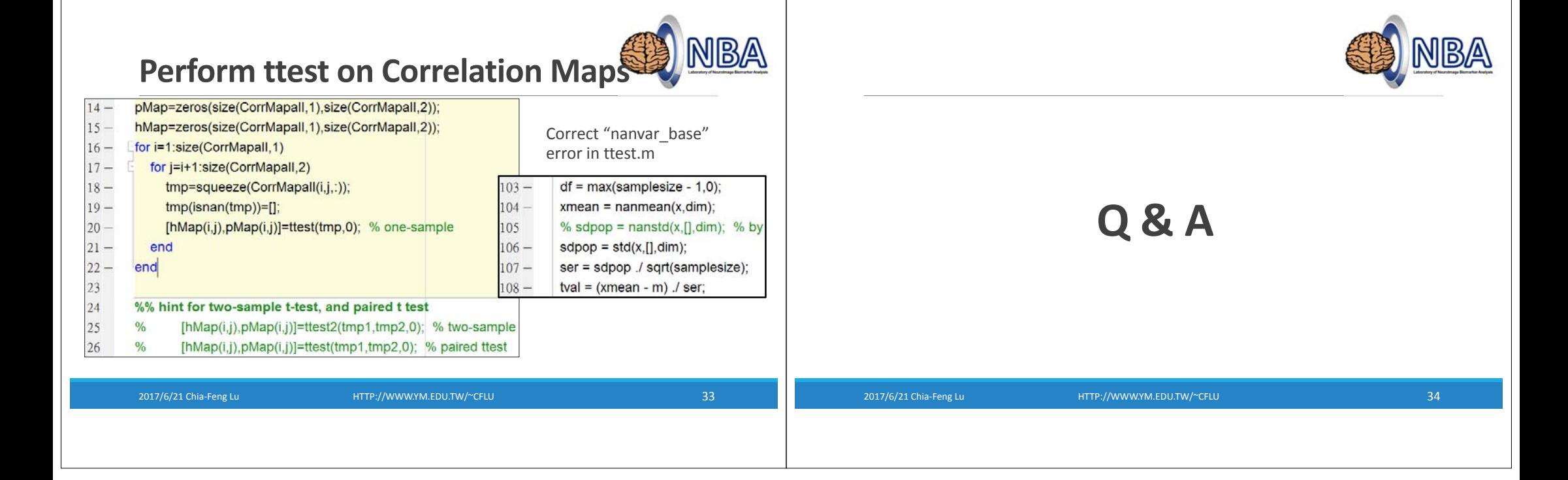